## **AAI R3 Platform Maturity**

Platform Maturity

Refering to [CII Badging Security Program](https://wiki.onap.org/download/attachments/11928162/2017-06-28%20CII%20badging%20for%20ONAP.pptx?version=1&modificationDate=1501766172000&api=v2) and [Platform Maturity Requirements](https://wiki.onap.org/pages/viewpage.action?pageId=15998867), fill out the table below by indicating the actual level, the targeted level for the current release and the evidences on how you plan to achieve the targeted level.

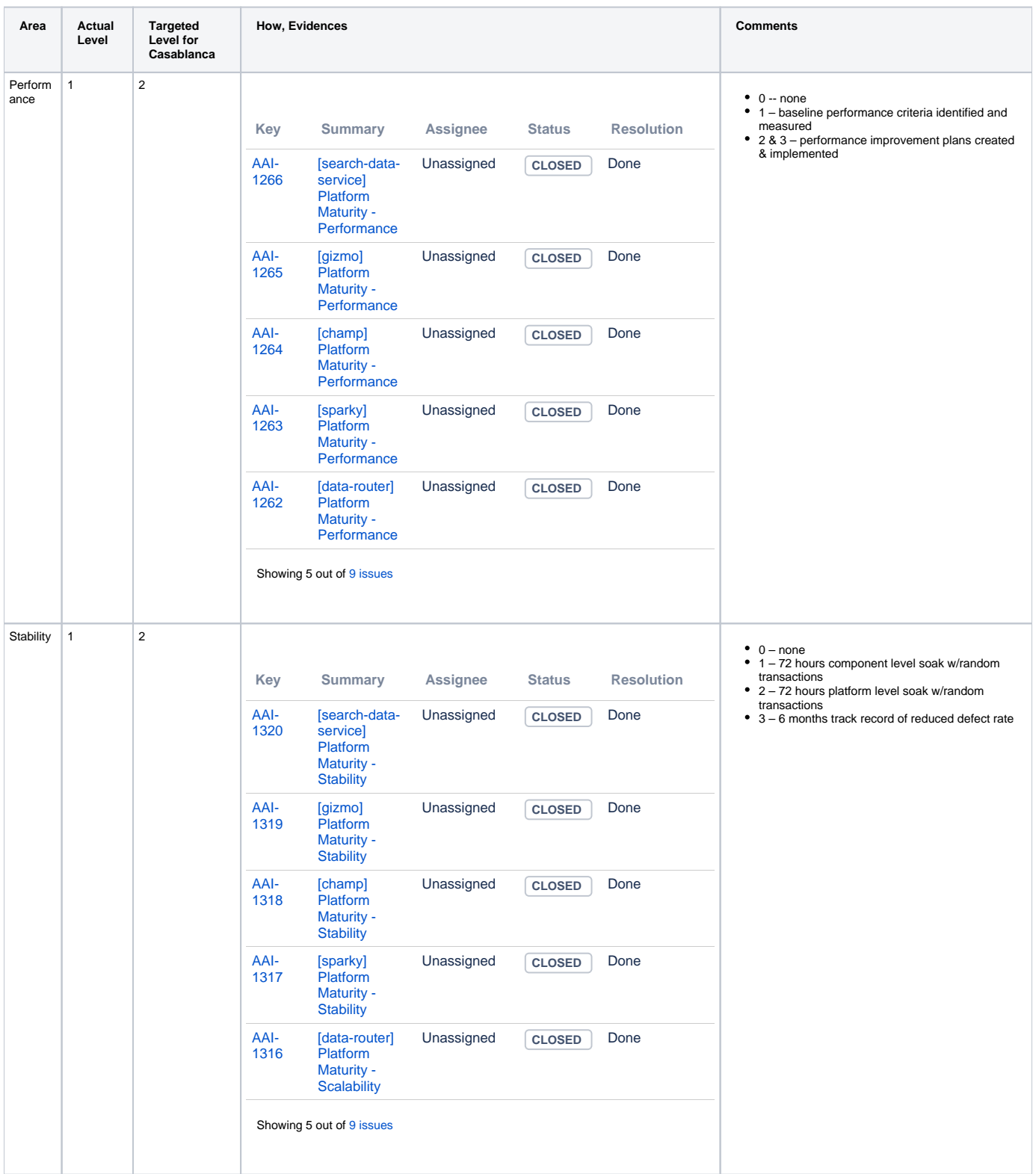

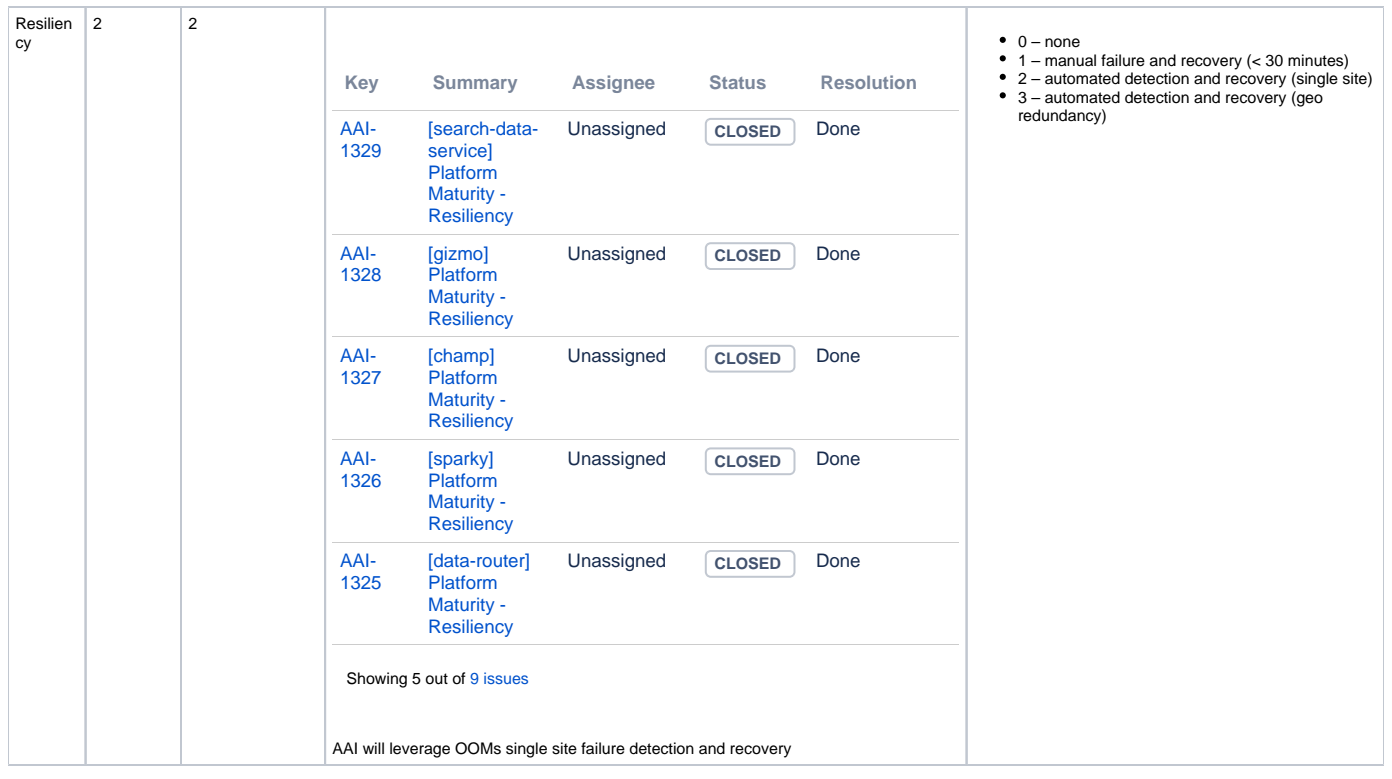

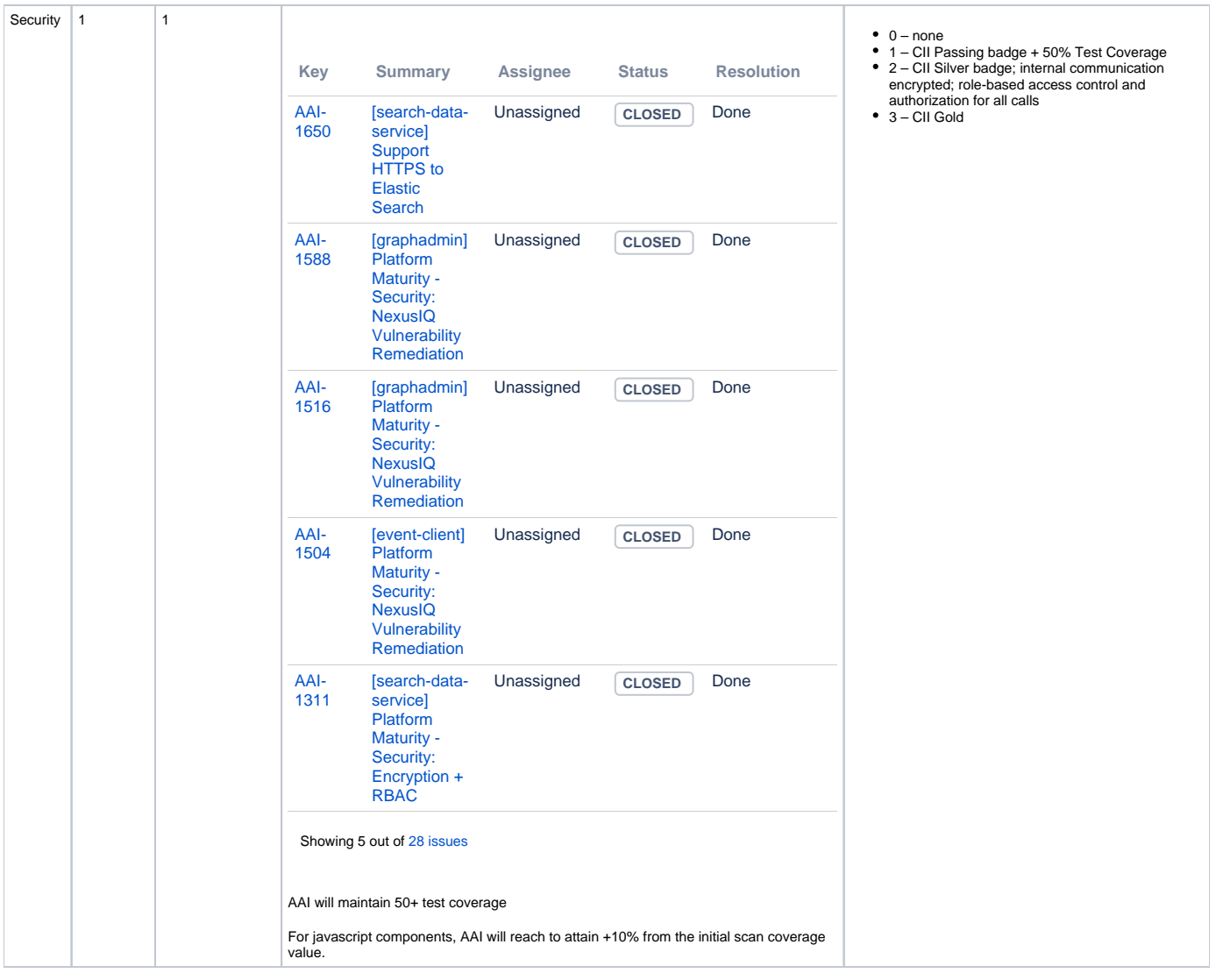

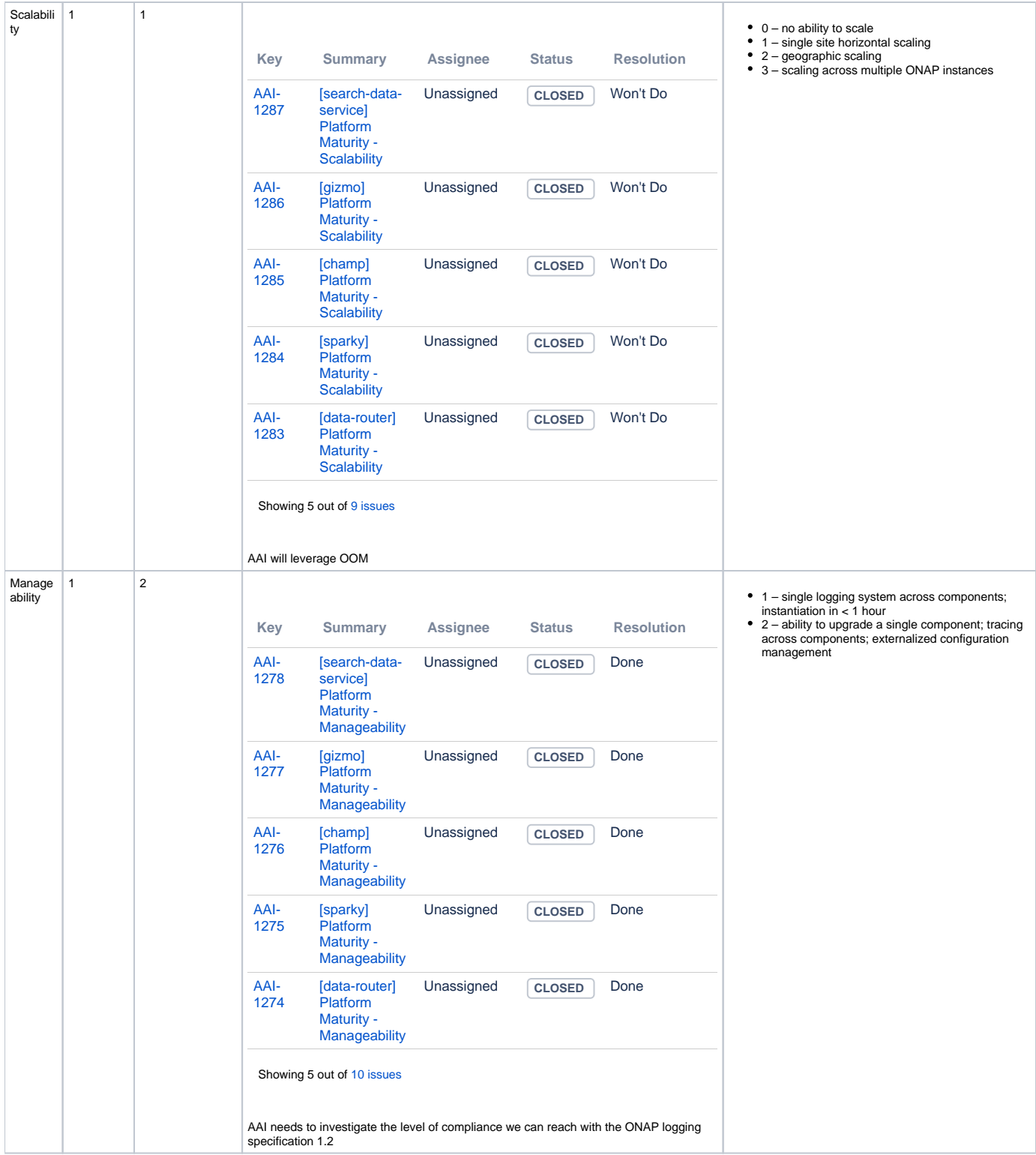

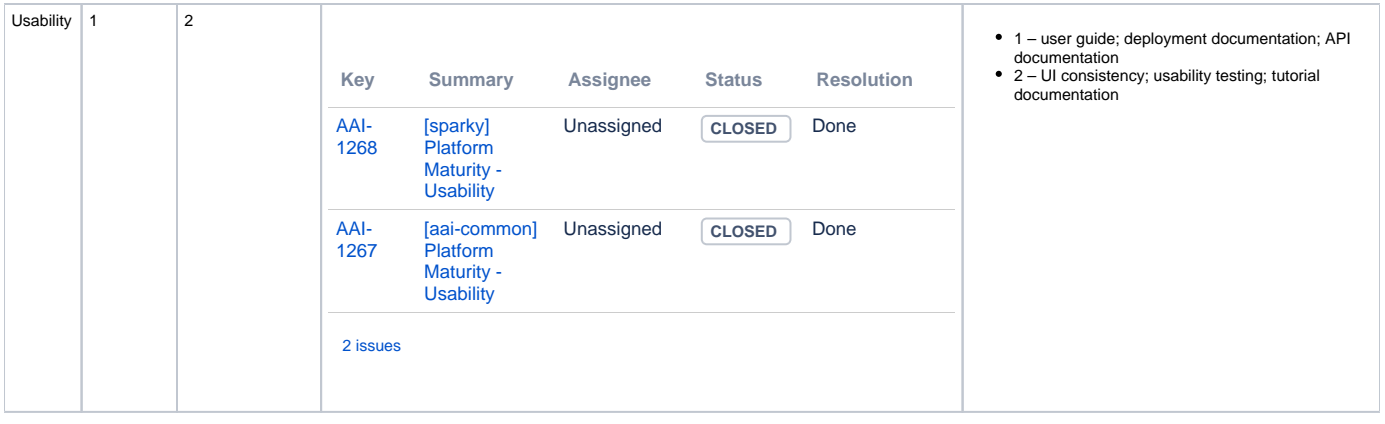